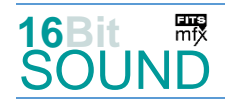

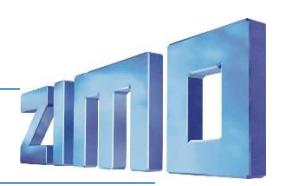

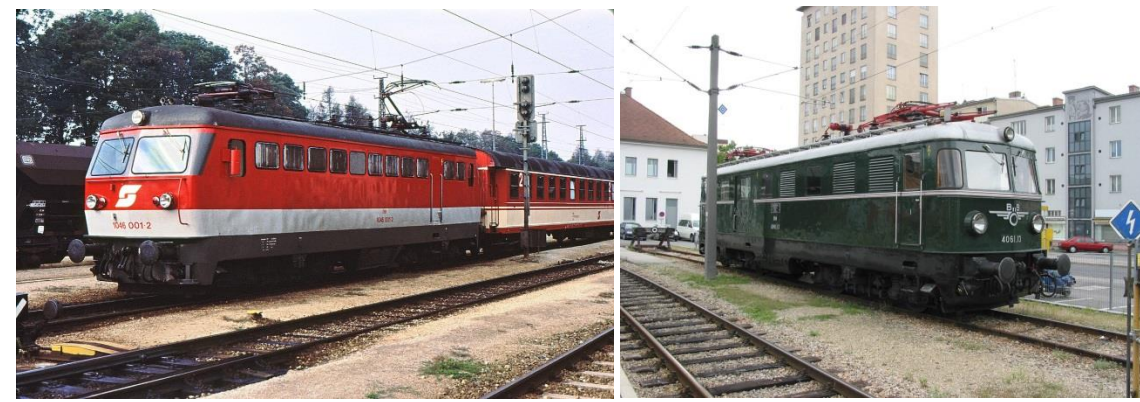

Bilder: Wikipedia

Die Baureihe **ÖBB 4061** war eine Elektrolokomotivbaureihe der Österreichischen Bundesbahnen. Die Lokomotiven dieser Reihe wurden im Laufe der Zeit einige Male markant verändert.

Im Jahre 1956 wurde die erste Lokomotive ausgeliefert. Damals wurde sie als **4061** bezeichnet, was ihrem zugedachten Einsatzzweck als Gepäcktriebwagen entsprach: 40er-Nummern sind bei den ÖBB für Elektrotriebwagen vorgesehen. Das Fahrzeug war mit einem Gepäckabteil mit großen Schiebetüren und einem Zugführerabteil ausgestattet und für den Städteschnellverkehr auf Talstrecken konzipiert, wo man solcherart auf den Gepäckwagen verzichten konnte.

Die 4061.01 wurde im Dezember 1956 in Wien-West in Betrieb genommen. Die gesamte Reihe wurde in zwei Bauserien ausgeliefert, die sich geringfügig unterschieden. Die Fahrzeuge 4061.13 und 14 erhielten 1964 eine Indusi-Einrichtung (heute PZB), sie waren die ersten Fahrzeuge der ÖBB, die mit dieser Einrichtung ausgestattet waren.

Im Mai 1976 wurden die Maschinen von 4061 auf **1046** umgezeichnet, indem die Metallziffern nur ummontiert wurden. Sie waren schon seit längerem nur als Lokomotiven verwendet worden, und so war diese Umzeichnung ein naheliegender Schritt.

1993 wurden die sieben verbliebenen Lokomotiven mit Altbaukasten, 1046.002, 004, 013–015, 018 und 020, abgestellt. Die 1046.013 blieb erhalten, wurde in der ÖBB-Hauptwerkstätte Floridsdorf restauriert, grün lackiert und als Gepäcktriebwagen unter der originalen Betriebsnummer 4061.13 vor Nostalgiezügen eingesetzt.

Quelle: Wikipedia

## Projekt Einstellungen und Information: Van Anti-American Sum Desember 21MO-Projektnr.: A032

Das Projekt wurde komplett in der neuen 16-Bit Technologie für ZIMO MS-Decoder realisiert

- Der Decoder muss mindestens Software Version 4.50 aufweisen.
- Der Decoder lässt sich auf Adresse 3 steuern
- Um die Funktionstüchtigkeit des Projektes zu gewährleisten, sollten CV-Werte nur sehr behutsam verändert werden.
- Ein Reset kann durch CV #8 = 8 durchgeführt werden.

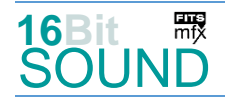

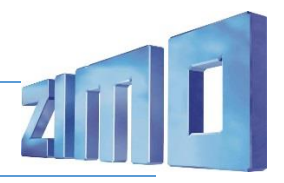

 Umstellung von Pfiffen auf Makros: Pfiff Kurz auf F2: CV 516 = 14; Makro kurz auf F2: CV 516 = 48 (gemischt), 50 (hoch), 51 (tief) Pfiff lang auf F3: CV 519 = 15; Makro lang auf F2: CV 519 = 52 (gemischt), 53 (hoch), 54 (tief)

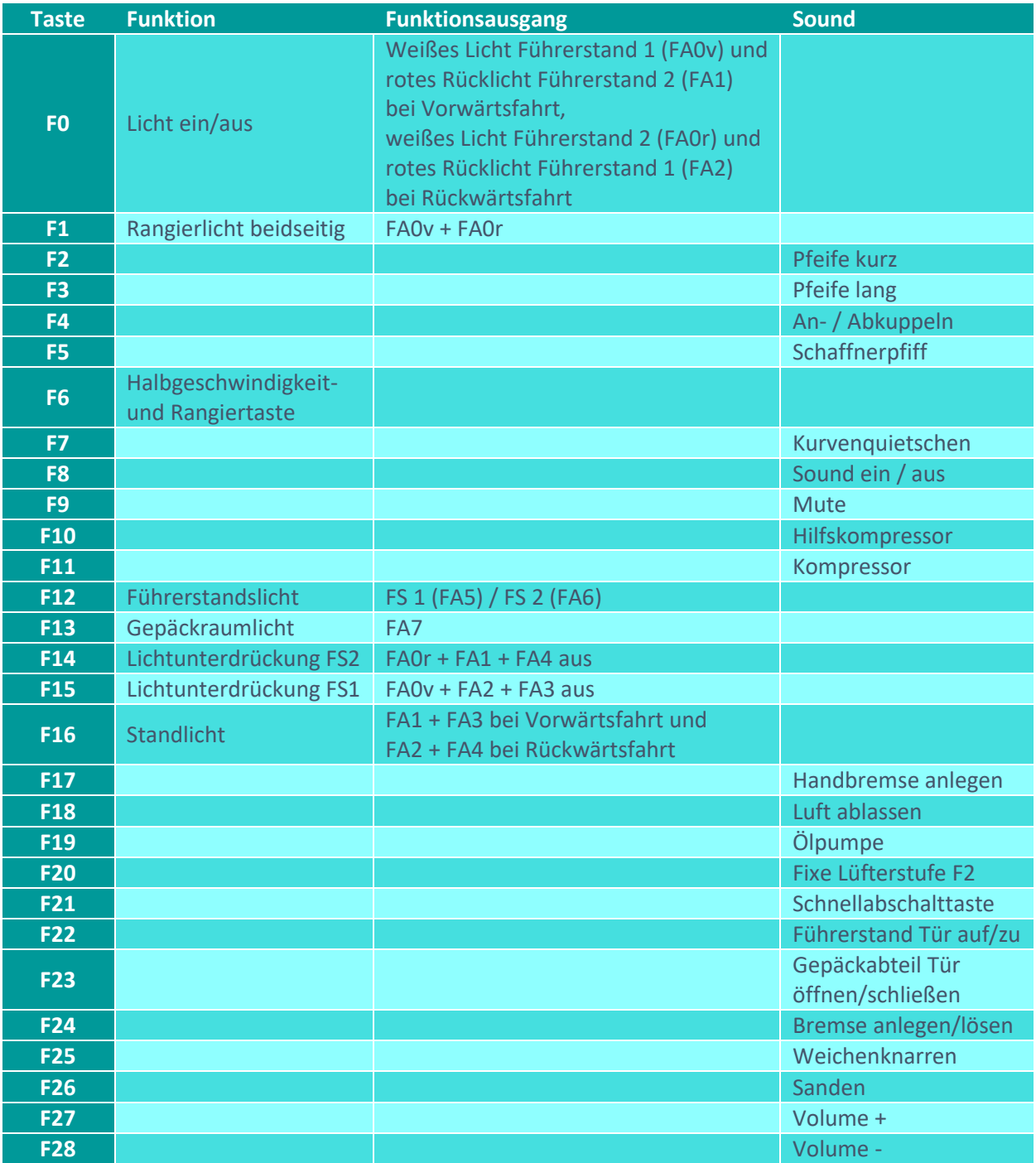

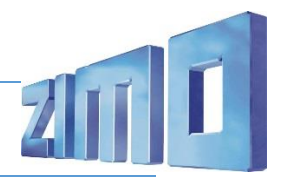

# Sound ein/aus auf F8 entspricht dem ZIMO Standard:

Soll Sound ein/aus mit F1 geschaltet werden, sind folgende CVs zu programmieren: CV  $401 = 8$ ; CV  $408 = 1$ 

### Zufallsgenerator:

#### Z1: Kompressor

### Geänderte CVs:

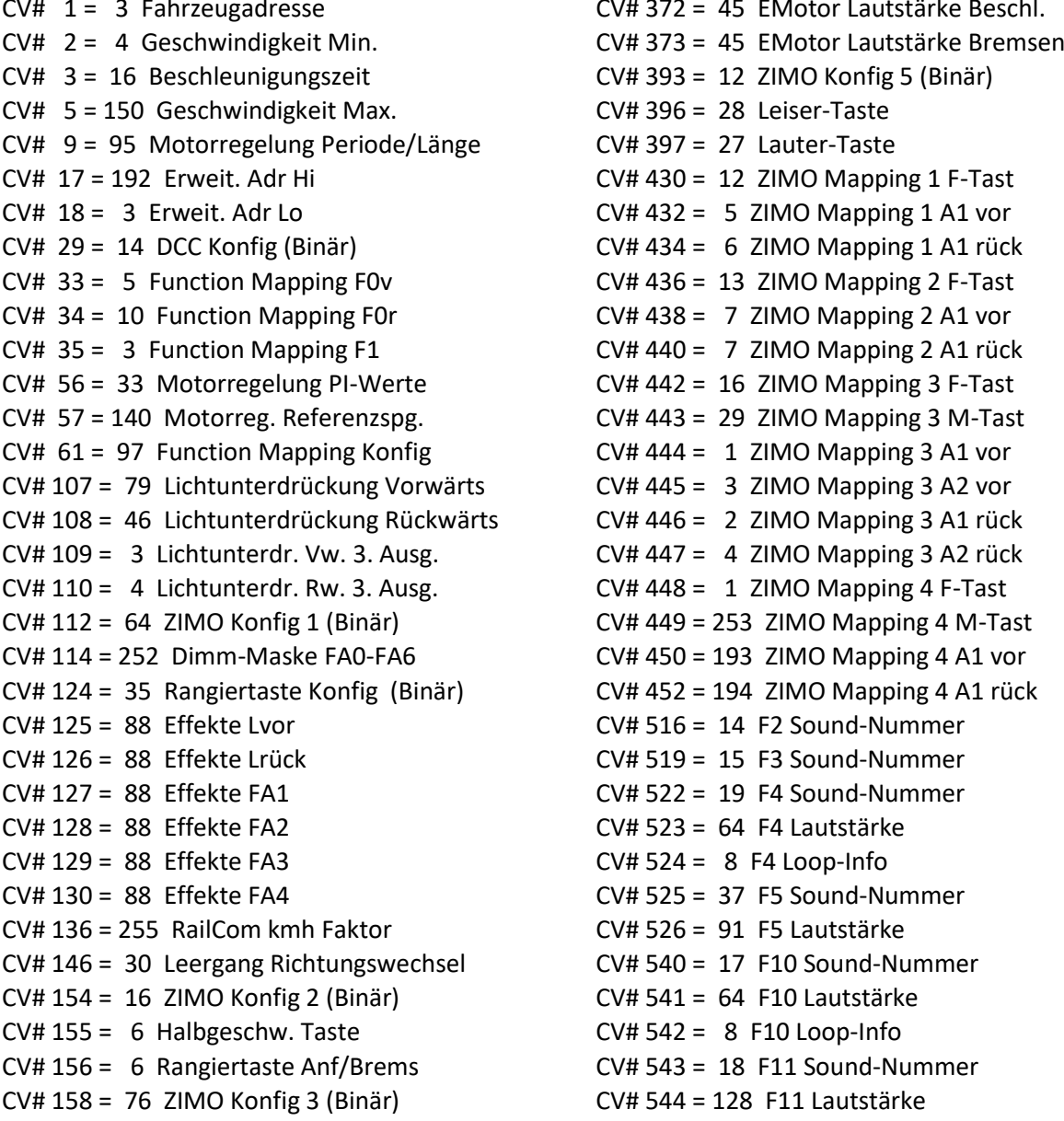

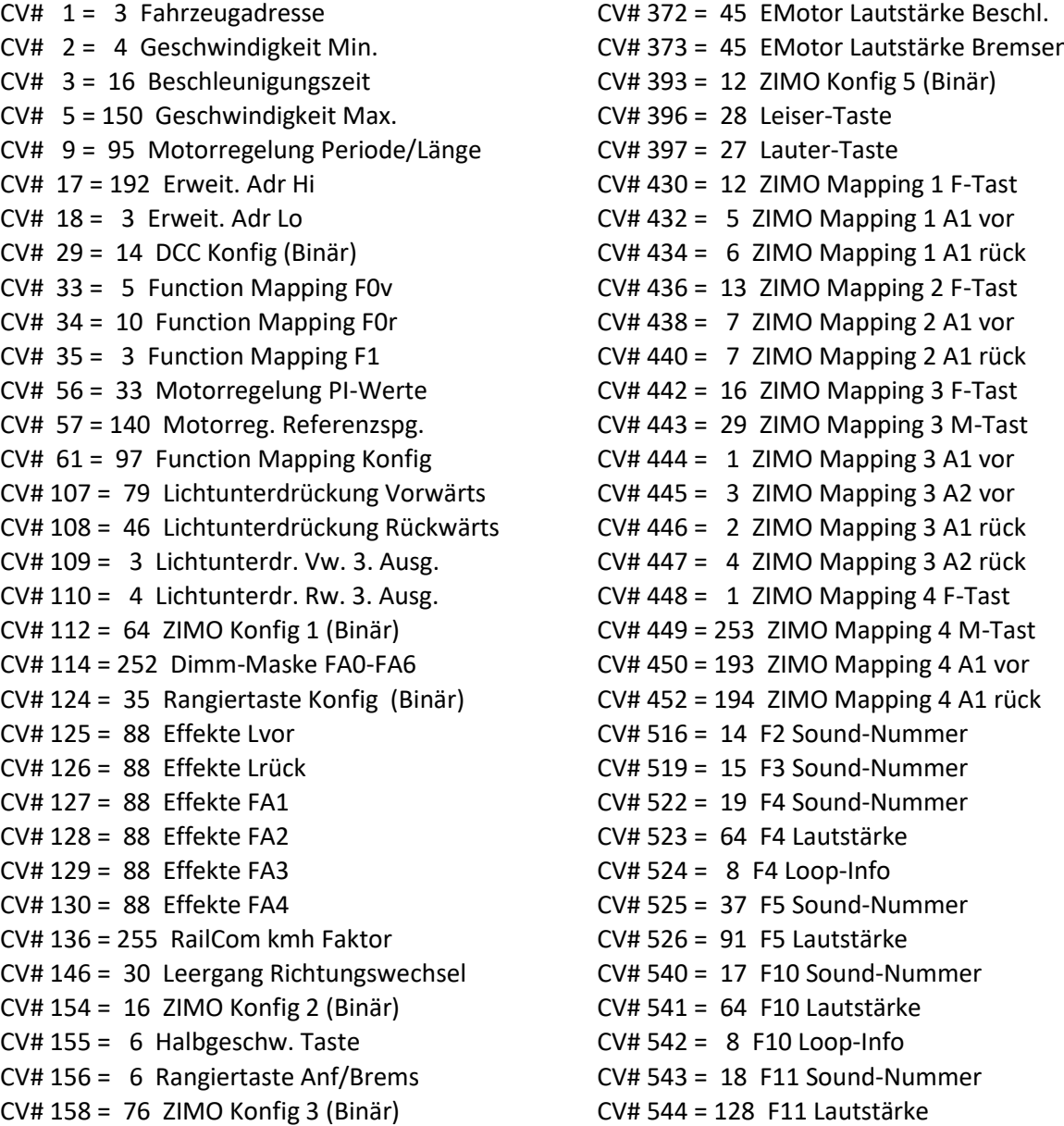

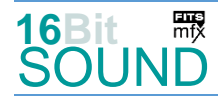

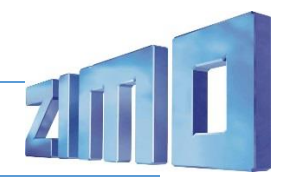

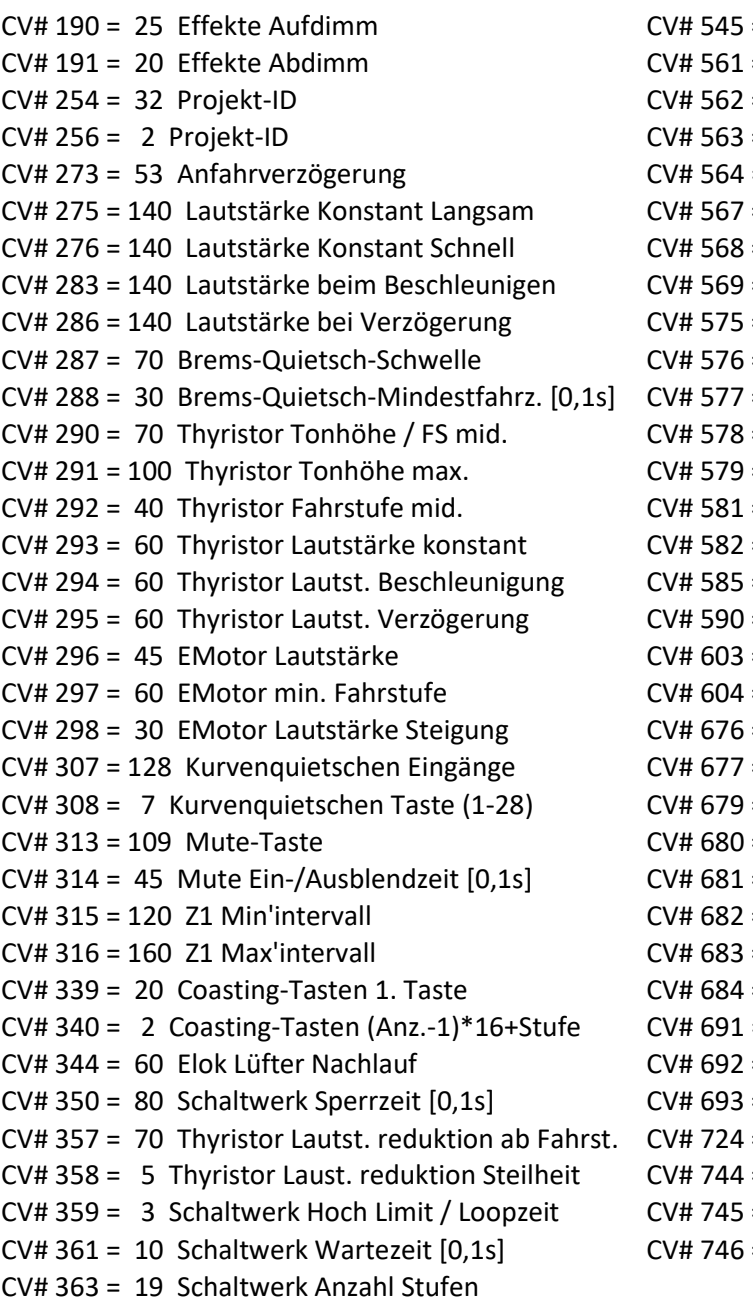

 $= 8$  F11 Loop-Info  $= 10$  F17 Sound-Nummer = 46 F17 Lautstärke  $= 8$  F17 Loop-Info  $= 40$  F18 Sound-Nummer  $= 16$  F19 Sound-Nummer = 91 F19 Lautstärke  $= 8$  F19 Loop-Info = 13 Richtungswechsel Sou'Nr = 46 Richtungswechsel Lautstärke = 36 Bremsenquietschen Sou'Nr = 91 Bremsenquietschen Lautst. = 11 Thyristor Sound Nummer = 38 Anfahrpfiff Sou'Nr = 128 Anfahrpfiff Lautstärke = 12 EMotor Sound Nummer = 64 Schaltwerk Lautstärke = 39 Kurvenquietschen Sound-Nr. = 128 Kurvenquietschen Lautst.  $= 45$  F21 Sound-Nummer = 128 F21 Lautstärke  $= 42$  F22 Sound-Nummer  $= 128$  F22 Lautstärke  $= 8$  F22 Loop-Info = 20 F23 Sound-Nummer  $= 128$  F23 Lautstärke  $= 8$  F23 Loop-Info  $= 43$  F26 Sound-Nummer  $= 64$  F26 Lautstärke  $= 8$  F26 Loop-Info = 1 HG-Schaltwerk-Set  $= 18$  Z1 Sound-Nummer = 128 Z1 Lautstärke  $= 8$  Z1 Loop-Info

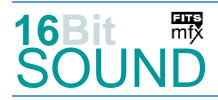

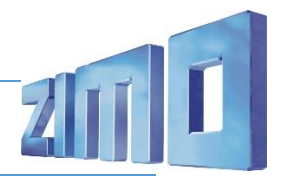

# Sound Samples:

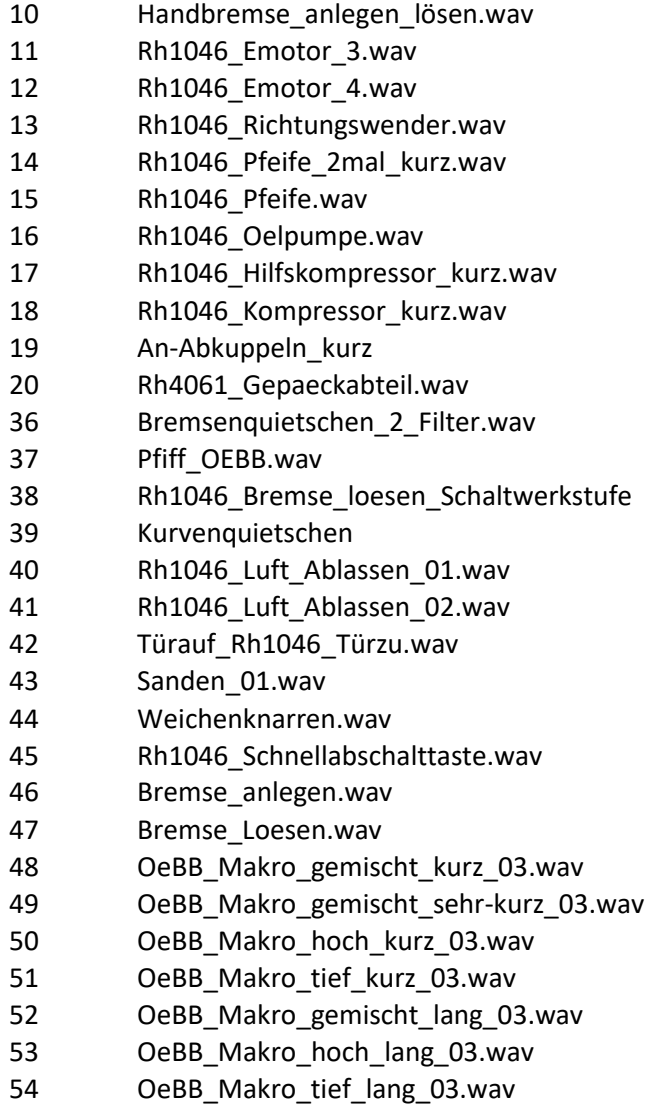

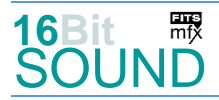

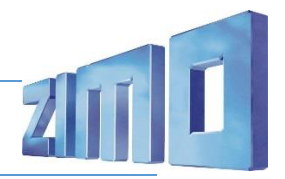

 Das Projekt ist mit mfx-Funktionssymbolen ausgestattet und für die Verwendung von Lokbildern vorbereitet: für die ÖBB 4061/1046 gilt die mfx-Produktnummer 8192.

#### Die neue Decodergeneration von ZIMO:

…heißt **MS-Decoder**. Der Erste seiner Art ist der MS450 der den MX645 ersetzen wird. Es handelt sich dabei um einen Multiprotokoll-Decoder, der auf Anlagen mit DCC- (Digital Command Control), MM- (Motorola) oder Märklin mfx Format einsetzbar ist. Natürlich ist der Decoder auch auf analog gesteuerten Anlagen mit Gleichsowie Wechselstrom fahrbar.

Die 16 Bit Auflösung, die 22 kHz Samplerate und der 128 Mbit Soundspeicher sind ja schon von der Decoderlieferung für die Roco BR 85 bekannt.

All das bedeutet für Modellbahner einen noch besseren, leistungsfähigeren und klanglich präziseren sowie dynamischeren ZIMO Decoder als bisher. ZIMO setzt damit einen weiteren Schritt in Richtung Vorbildtreue. Natürlich bleiben alle geschätzten Merkmale sowie bekannten Möglichkeiten der MX-Decoder erhalten bzw. werden weiter ausgebaut.

#### Die technischen Daten:

ECHTE 16 Bit Auflösung - 22 oder 44 kHz Samplerate - 16 Kanäle - 128 Mbit Speicher - Multiprotokoll: DCC, mfx, MM

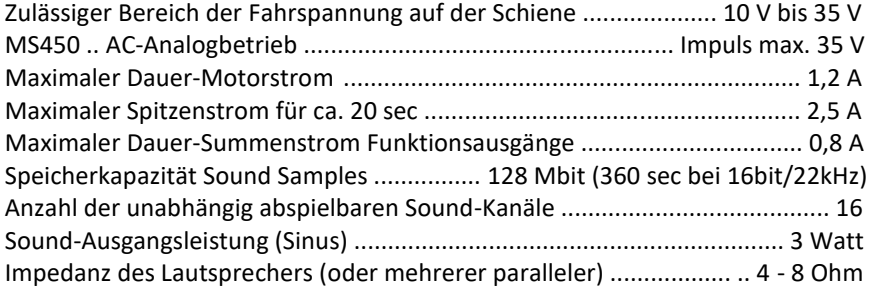

ZIMO Elektronik GmbH Schönbrunner Strasse 188 1120 Wien Österreich

mfx® ist eine eingetragene Marke der Gebrüder Märklin & Cie. GmbH, 73033 Göppingen, Deutschland